# **Nieuw in 2023: Natuurtijdschriften.nl en YouTubekanaal**

## *De redactie*

Dit jaar biedt Vogelwerkgroep De Kempen, aan iedereen die geinteresseerd is, twee nieuwe manieren om kennis te nemen van vogels in de Kempen: artikelen en rapporten zijn digitaal toegankelijk gemaakt en dat geldt ook voor videoclips (filmpjes). Maar er valt nog meer te doen, bijv. met historische foto's en oude waarnemingen.

## **Artikelen en rapporten**

Op [Natuurtijdschriften.nl](https://natuurtijdschriften.nl/) zijn zo'n 90.000 artikelen te vinden die gaan over natuur en geologie. En dat aantal stijgt nog steeds, niet alleen omdat er steeds weer nieuwe artikelen verschijnen, maar ook omdat steeds meer natuurwerkgroepen hun publicaties op Natuurtijdschriften.nl beschikbaar stellen.

Sinds begin dit jaar zijn ook publicaties van de VWG daarop te vinden. In totaal gaat het om bijna 800 artikelen die verschenen zijn in de Blauwe Klauwier (vanaf de allerleerste jaargang in 1975), en 136 onderzoeks- en inventarisatierapporten. Klik [hier](https://natuurtijdschriften.nl/org/700016/) voor de VWG-pagina, [hier](https://natuurtijdschriften.nl/col/128/) voor de Blauwe Klauwieren en [hier](https://natuurtijdschriften.nl/col/130/) voor de VWG-rapporten.

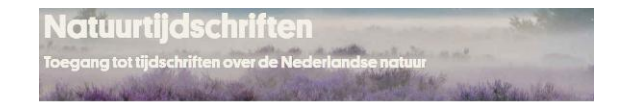

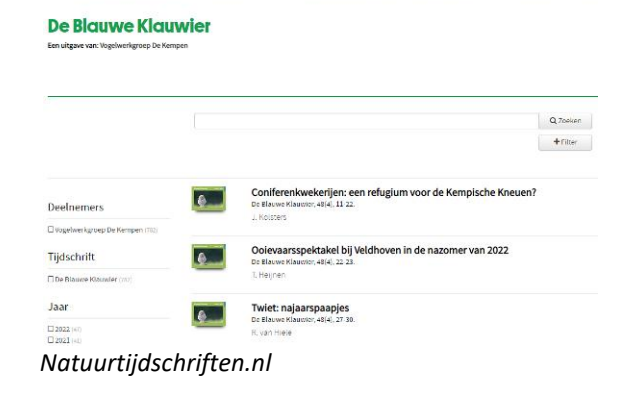

In de jaren 1981-1989 verschenen de nodige artikelen over de Kempen in De Roodborsttapuit, het blad van het al lang geleden opgeheven Samenwerkingsverband van Oost-Brabantse Vogelwerkgroepen. Alle artikelen in De Roodborsttapuit, in totaal 119, zijn nu ook op Natuurtijdschriften.nl te vinden, klik [hier.](https://natuurtijdschriften.nl/col/129/)

## **Video's (filmpjes)**

In februari zijn we op YouTube een videokanaal begonnen onder de naam [Vogels in de Kempen.](https://www.youtube.com/@vogelsindekempen) Hierop vind je filmpjes die allemaal in de Kempen opgenomen zijn. Ze gaan over het gedrag van vogels, over de herkenning, over indrukwekkende aantallen,

over zeldzame soorten. Ook activiteiten en projecten van de VWG komen aan bod.

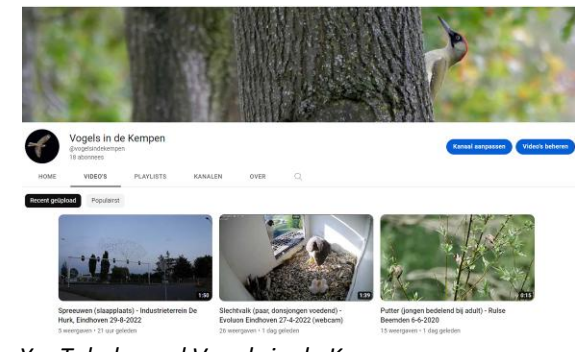

*YouTubekanaal Vogels in de Kempen*

Enkele tips om optimaal plezier te hebben van het videokanaal:

- $\bullet$  Als ie op **Abonneren** klikt krijg je automatisch bericht als er nieuwe video's op het kanaal gezet zijn (je kunt dit abonnement op ieder moment weer opzeggen).
- Als je op VIDEO'S klikt dan krijg je een overzicht van alle video's die op het kanaal te vinden zijn.
- Als je op PLAYLISTS klikt dan zie je een aantal afspeellijsten ('rubrieken'), zoals "Gedrag van vogels in de Kempen". Wellicht komen er in de toekomst nog wat afspeellijsten bij. Je hebt per afspeellijst twee manieren van afspelen:
	- o Als je op de afbeelding van de afspeellijst klikt, dan worden alle video's in de afspeellijst achter elkaar

afgespeeld en zie je rechts de video's die in de afspeellijst zitten;

- $\circ$  Als je op Hele playlist bekijken klikt dan krijg je een toelichting op de afspeellijst en een overzicht van de diverse video's.
- Als je op OVER klikt dan zie je wat algemene informatie over op het kanaal.

Heb je mooie of informatieve fimpjes, schroom dan niet om met de redactie contact op te nemen.

#### **Valt er nog meer te doen?**

Zo zoetjes aan zijn de meeste VWGgegevens digitaal beschikbaar: artikelen en rapporten op Natuurtijdschriften.nl, videoclips op ons YouTubekanaal, algemene informatie over de VWG op onze website, en last-but-not-least waarnemingen met foto's op Waarneming.nl.

Is daarmee alles voor iedereen toegankelijk? Het antwoord is: nee. Wat te denken van (ook historische) foto's van VWGweekenden, excursies en projecten. Die foto's zitten nu in doosjes en fotoalbums van leden en oud-leden. Wellicht hebben enkele leden hun oude foto's gedigitaliseerd, en recente foto's zijn uiteraard alleen maar digitaal, maar ze staan ergens op een PC en gaan voor de VWG verloren als die persoon lid-af wordt of overlijdt. Wellicht is het zinvol hier iets voor te bedenken.

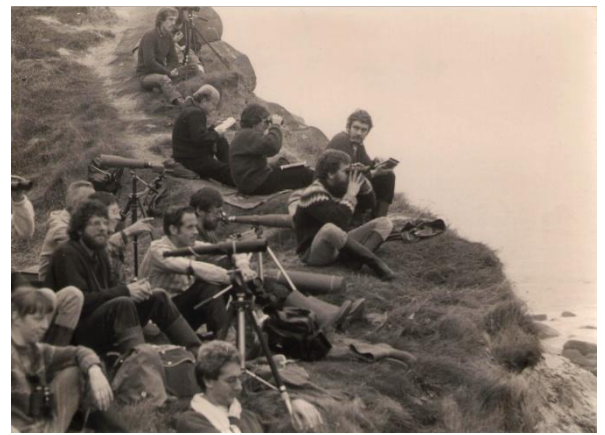

*VWG-weekend op Cap Gris Nez, oktober 1983*

Een tweede voorbeeld zijn oude waarnemingen van vogels in de Kempen. Een enorm aantal daarvan, nl. 96.000, zit in het digitaal archief Ornis.

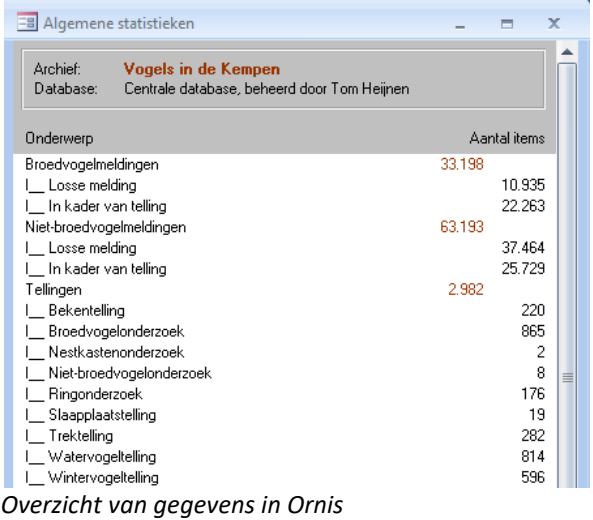

Dat archief staat thuis op de PC van Tom (met backups overigens  $\circledcirc$ ) en is verder voor

niemand toegankelijk. Tom heeft het voornemen om al die gegevens over te zetten naar digitale platforms zoals Waarneming.nl.

Een derde voorbeeld zijn waarnemingen van vogelaars die wellicht wel persoonlijke aantekeningen maken maar hun waarnemingen niet op Waarneming.nl zetten. Die gegevens gaan verloren, want 'de hele wereld' gaat er vanuit dat waarnemingen netjes digitaal beschikbaar zijn. Wat we vroeger nog wel eens deden, vogelaars vragen om waarnemingen door te geven voor een bepaald artikel, wordt nu niet meer gedaan. We hebben daarom een dringende oproep!

## **Dringende oproep!**

Die oproep is: draag bij aan de kennis van vogels door je waarnemingen in te voeren in Waarneming.nl. Dat kan heel eenvoudig door in het veld je waarnemingen meteen met de app ObsMapp in te voeren en na afloop (tussendoor kan ook) je gegevens met een druk op de knop te uploaden naar Waarneming.nl. Je hebt daar ook zelf veel plezier van, want je kunt je eigen waarnemingen makkelijk terugzoeken. En ook foto's kun je erop kwijt.

Dus: doen!